## SEND VOICE BLAST

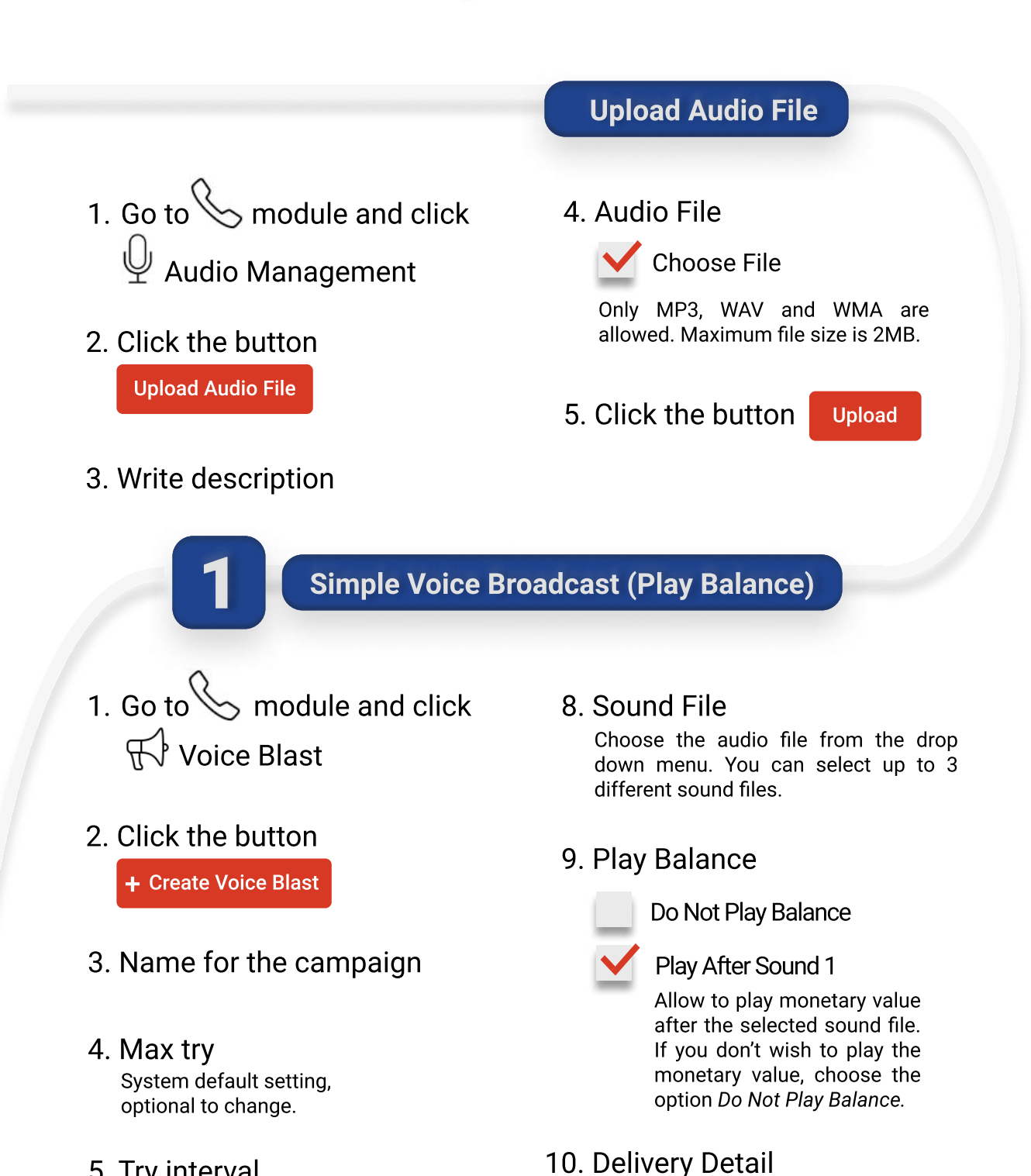

Schedule the campaign date and time.

**CTAPPS** 

5. Try interval System default setting, optional to change.

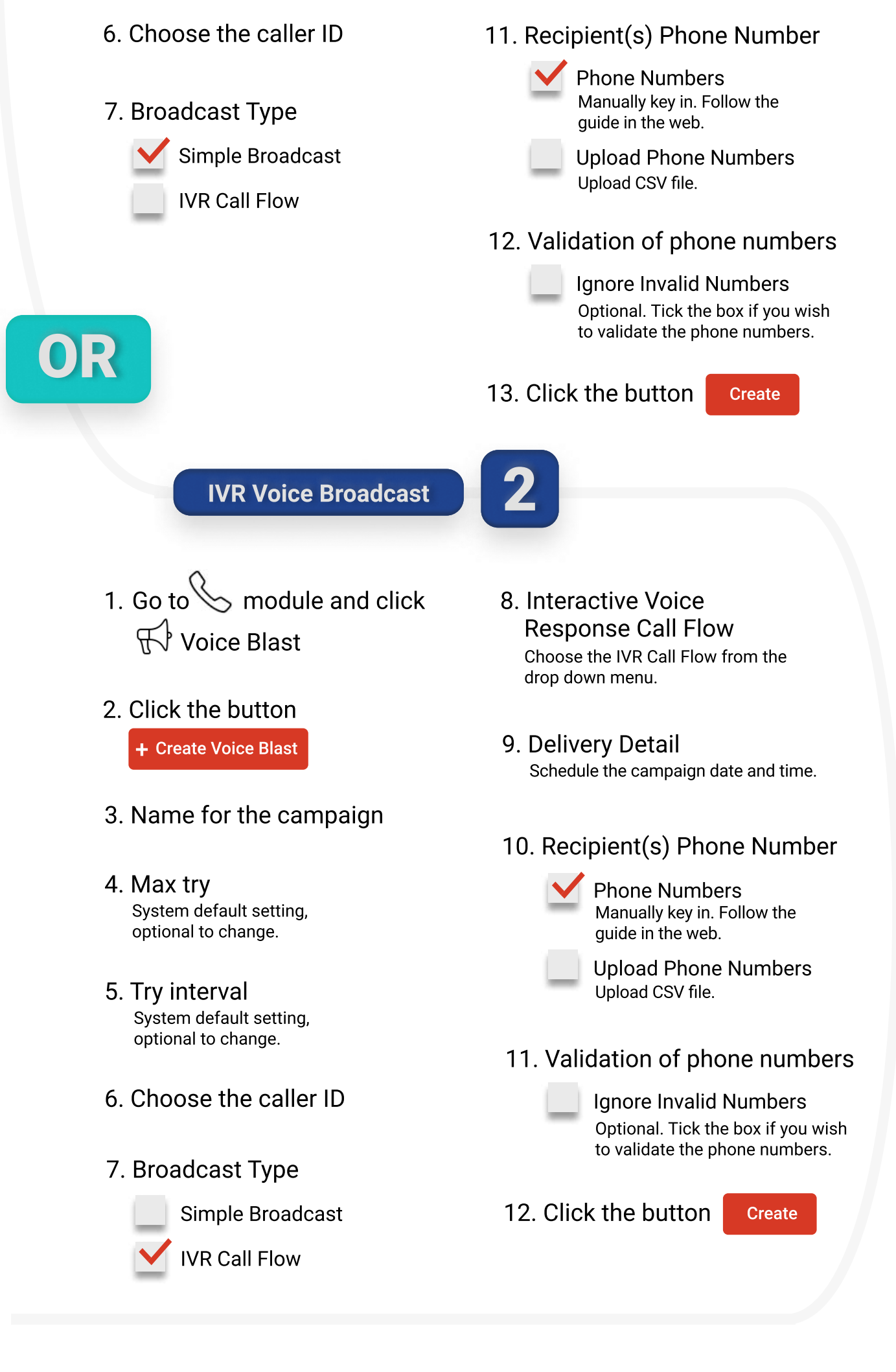

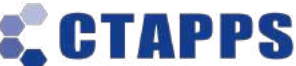